## SAP ABAP table JBASIMTT {ALM Simulation Category: Texts}

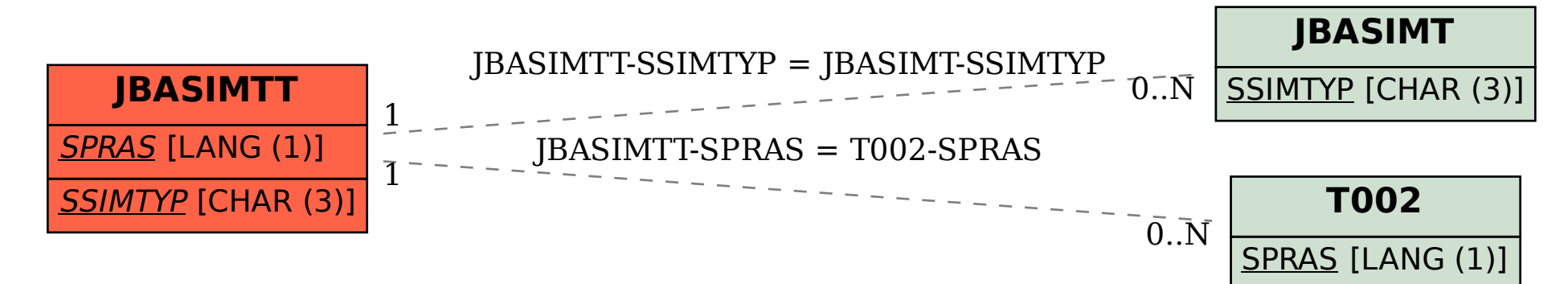